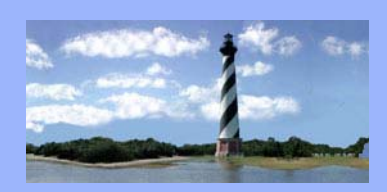

# **ECF Court Link**

*Eastern District* 

*Of* 

*North Carolina* 

*CM/ECF* 

*Newsletter* 

*In this issue:* 

- *Case Statistics*
- *Local Rules*
- *On a Personal Note*
- *Second Floor Courtroom*
- *Motions to Seal*
- *Proposed Rule Amendments*
- *Fillable Ballot*
- *Q&A*
- *ECF Contacts*

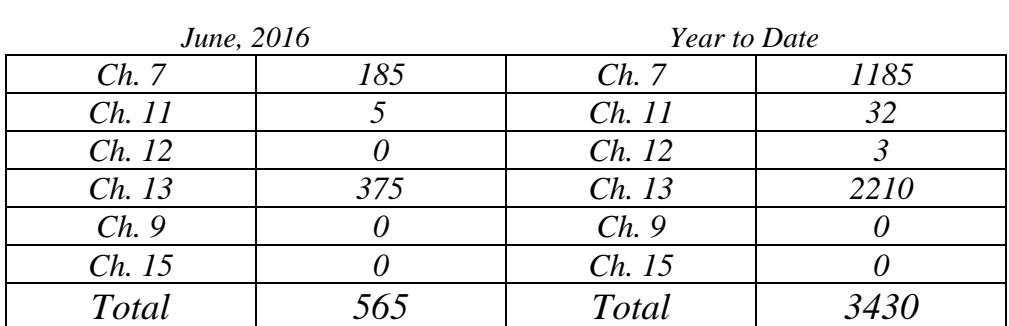

### *Local Rules*

*An updated version of the Local Rules, effective June 27, 2016 has been published, and can be found by clinking the below link.* 

*http://www.nceb.uscourts.gov/court-info/local-rules-and-orders*

JULY 1, 2016 VOLUME 11, ISSUE 5

# *Case Statistics*

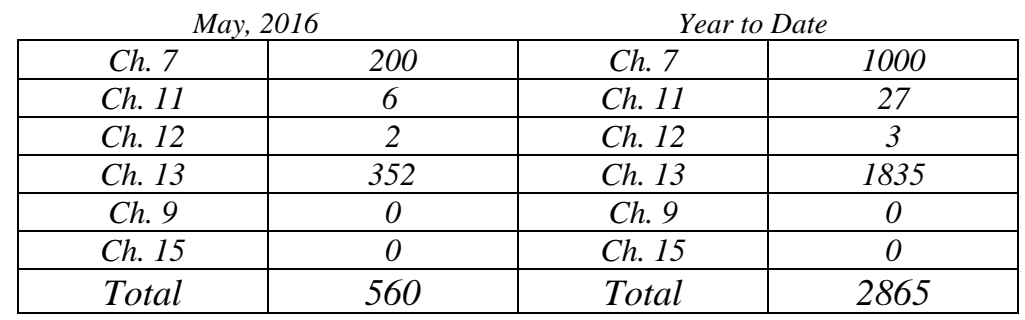

#### *On a Personal Note*

*Heather Nichols, Administrative Specialist in the Raleigh Division, has welcomed a baby girl! Adeline Leigh was born on June 28, 2016 at 3 pm. Congratulations to Heather, her husband Dean, big sisters Graison and Avery, and big brother John Lawton on the new addition to their family!* 

*Also, please join us in congratulating Pamela W. McAfee, staff attorney for Judge Joseph N. Callaway, who is a 2016 recipient of the NCBA Citizen Lawyer Award! The award was established in 2007 to recognize lawyers who provide exemplary public service to their communities. Honorees include elected and appointed government officials, coaches, mentors and voluntary leaders of nonprofit civic and community organizations. The honorees were recognized at the 2016 NCBA Annual Meeting in June.* 

# *New Evidence Presentation and Sound System in Century Station 2nd Floor Courtroom*

*The bandages are off and the second floor courtroom's facelift is complete. All of the previous functionality still exists, but with updated technology. You'll notice new touch screen monitors on counsel tables and the witness stand; these monitors include the ability to annotate images with your fingertips. Attorneys may now present evidence from their laptops from each counsel table, in addition to the center lectern. Tablets will also work with the new system if you bring your own VGA adapter. An assisted listening system has been added; it even has a unit that works with TT coil hearing aids. Larger gallery monitors, a portable videoconferencing unit, and a new sound system (with extra speakers at counsel tables and the witness stand) will enhance the experience for everyone. Yes, everyone -- the new system is sensitive and may pick up whispered conversations at counsel tables.* 

*There is a new control panel for attorneys at the center lectern. If you plan to use the new evidence presentation system, please arrive early to court for instruction, or set up an appointment with Allyson McNeill, Courtroom Deputy. (Allyson\_McNeill@nceb.uscourts.gov)*

#### *Motions to Seal*

*The court's procedure regarding sealed documents has changed pursuant to updated Local Rule 5005-4(6). When a Motion to Seal is filed, a proposed order should be uploaded with a copy of the document to be sealed attached. After entry of the order allowing the motion, the clerk's office will electronically file the document under seal. Please be advised that this procedure does not apply if the document to be sealed has already been filed on the docket.* 

#### *Proposed Amendments to Bankruptcy Rules*

*The Judicial Conference Advisory Committee on Bankruptcy Rules has proposed amendments to Bankruptcy Rule 3015 and adoption of a new Bankruptcy Rule 3015.1, and has asked that they be circulated to the bench, bar, and public for comment. The proposed amendments and the Advisory Committee on Bankruptcy Rules report explaining the proposed changes are posted on the Judiciary's website, which may be viewed by clicking [here](http://www.uscourts.gov/rules-policies/proposed-amendments-published-public-comment).* 

*The public comment period ends October 3, 2016.* 

#### *Fillable Ballot Form*

*A fillable ballot form has been posted on the court's website under local forms. This form may be used by attorneys to email ballots to parties in a Chapter 11 case. Instructions for completing the ballot form are also included. You can access the local forms page by clicking the below link.* 

*http://www.nceb.uscourts.gov/local-forms*

#### QUESTIONS/ANSWERS:

**Q.** I have a question regarding proper notice and service requirements for a pleading I need to file. Should I contact the CM/ECF Helpdesk?

**A.** No. The Helpdesk is for CM/ECF related inquiries only (errors in filing, questions regarding how to docket a particular pleading, account updates, etc.). Case specific questions should be directed to the Case Administrator, and hearing related matters should be directed to the court staff for the appropriate Judge.

#### **ECF Contacts:**

Helpdesk Line: (919)334-3850

Kelly Shum-Drake Telephone Number: (919)334-3806 E-Mail Address: **Kelly\_Shum-Drake@nceb.uscourts.gov**

Donna Skinner Telephone Number: (252)917-6119 E-Mail Address: **Donna\_Skinner@nceb.uscourts.gov**